# **Display LCD 16x2**

### **Função**

Exibe duas linhas de até 16 caracteres na tela. Útil para criar uma interface com o usuário.

#### **Onde comprar:**

<http://lojabrasilrobotics.blogspot.com.br/> <http://www.mercadolivre.com.br/>

## **Aplicação real:**

<http://www.paulotrentin.com.br/eletronica/consertando-maquina-de-lavar-electrolux-com-arduino>

### **Tutoriais recomendados:**

<http://meetarduino.wordpress.com/2012/06/13/arduino-liquid-display-16x2/>(português) <http://arduino.cc/en/Tutorial/LiquidCrystal>(inglês)

### **Conexão elétrica:**

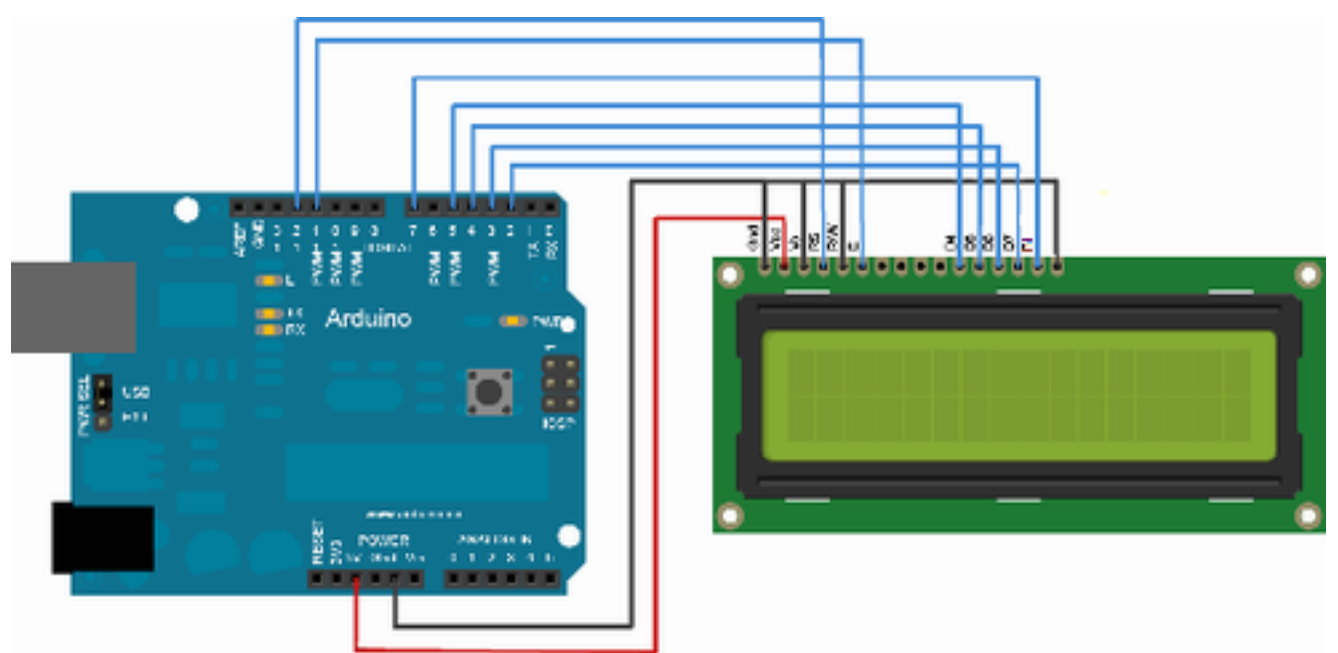

## **Sensor de distância com Ultrassom**

### **Função**

Medir distâncias de até 5 metros. Precisão melhor abaixo de 3 metros.

#### **Onde comprar:**

<http://lojabrasilrobotics.blogspot.com.br/> <http://www.mercadolivre.com.br/>

## **Aplicação real:**

<http://www.paulotrentin.com.br/eletronica/medindo-altura-de-objetos-com-trignometria-e-arduino>

### **Tutoriais recomendados:**

<http://blog.repeatdomiau.com.br/miadas/arduino-com-ultrassom-hcsr04> (português) <http://code.google.com/p/arduino-new-ping/>(inglês)

### **Conexão elétrica:**

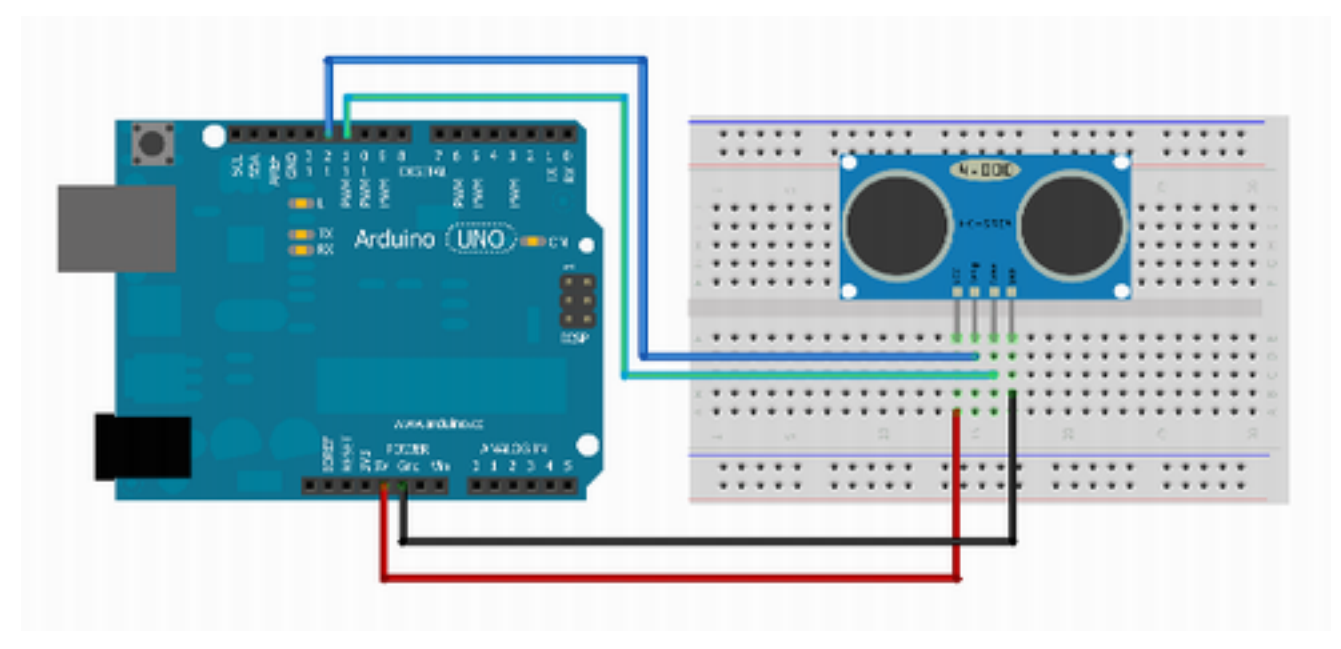

## **Sensor de distância PIR (Passive InfraRed)**

### **Função**

Medir luz infravermelha, ou melhor, diferenças de luminosidade infravermelha. Pessoas e animais

### **Curiosidade**

O termo Passive, indica que o sensor não emite nenhum tipo de luz para detectar a luz Infravermelha. (fonte: [wikipedia\)](http://en.wikipedia.org/wiki/Passive_infrared_sensor). Ele não detecta movimento. Seu funcionamento consiste em detectar uma mudança abrupta de calor em um ponto qualquer.

## **Aplicação real:**

<http://makeprojects.com/Project/PIR+Sensor+Arduino+Alarm/72/1>

### **Tutoriais recomendados:**

<http://learn.parallax.com/KickStart/555-28027> (inglês) [http://labdegaragem.com/profiles/blogs/tutorial-como-utilizar-o-sensor-pir-passive-infrared-com](http://labdegaragem.com/profiles/blogs/tutorial-como-utilizar-o-sensor-pir-passive-infrared-com-arduino)[arduino](http://labdegaragem.com/profiles/blogs/tutorial-como-utilizar-o-sensor-pir-passive-infrared-com-arduino) - outro modelo (português)

### **Conexão elétrica:**

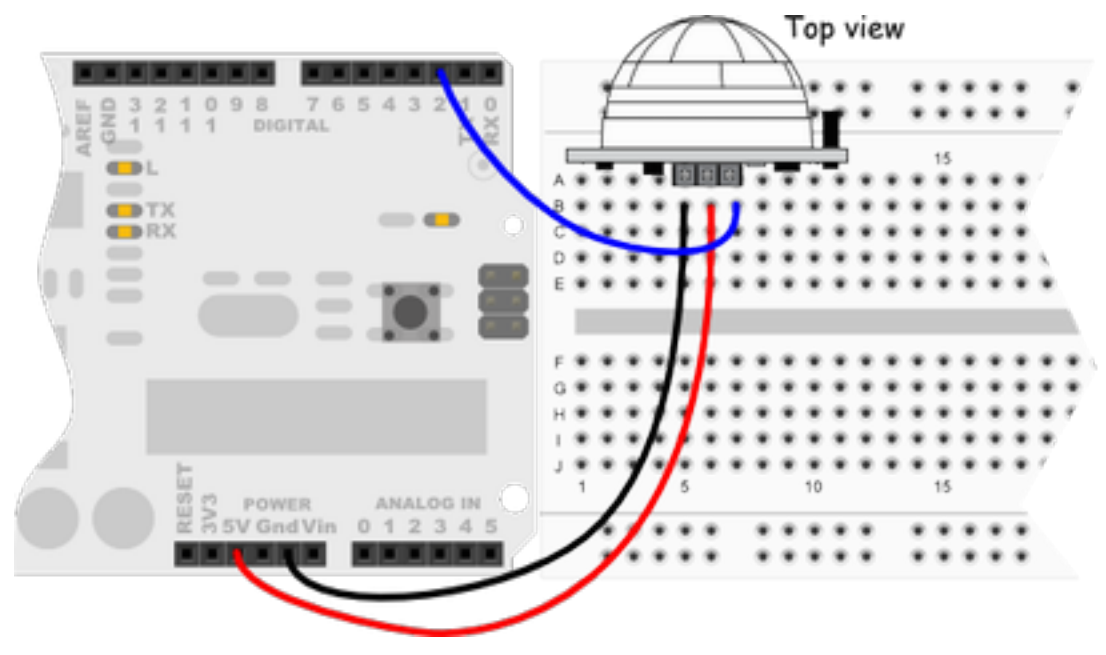

# **Leitor RFID**

### **Função**

Ler um cartão ou chave que suporte RFID, na frequência de 125khz. Funciona a cerca de 10 centímetros. Útil para identificação pessoal, para abrir portas, alarmes e carros..

### **Tutoriais recomendados:**

[http://tronixstuff.wordpress.com/2010/08/18/moving-forward-with-arduino-chapter-15-rfid](http://tronixstuff.wordpress.com/2010/08/18/moving-forward-with-arduino-chapter-15-rfid-introduction/)[introduction](http://tronixstuff.wordpress.com/2010/08/18/moving-forward-with-arduino-chapter-15-rfid-introduction/) (inglês) http://maniacbug.wordpress.com/2011/10/09/125khz-rfid-module-rdm630/ (inglês)

### **Conexão elétrica:**

Vide Datasheet:<http://www.seeedstudio.com/depot/datasheet/RDM630-Spec..pdf>

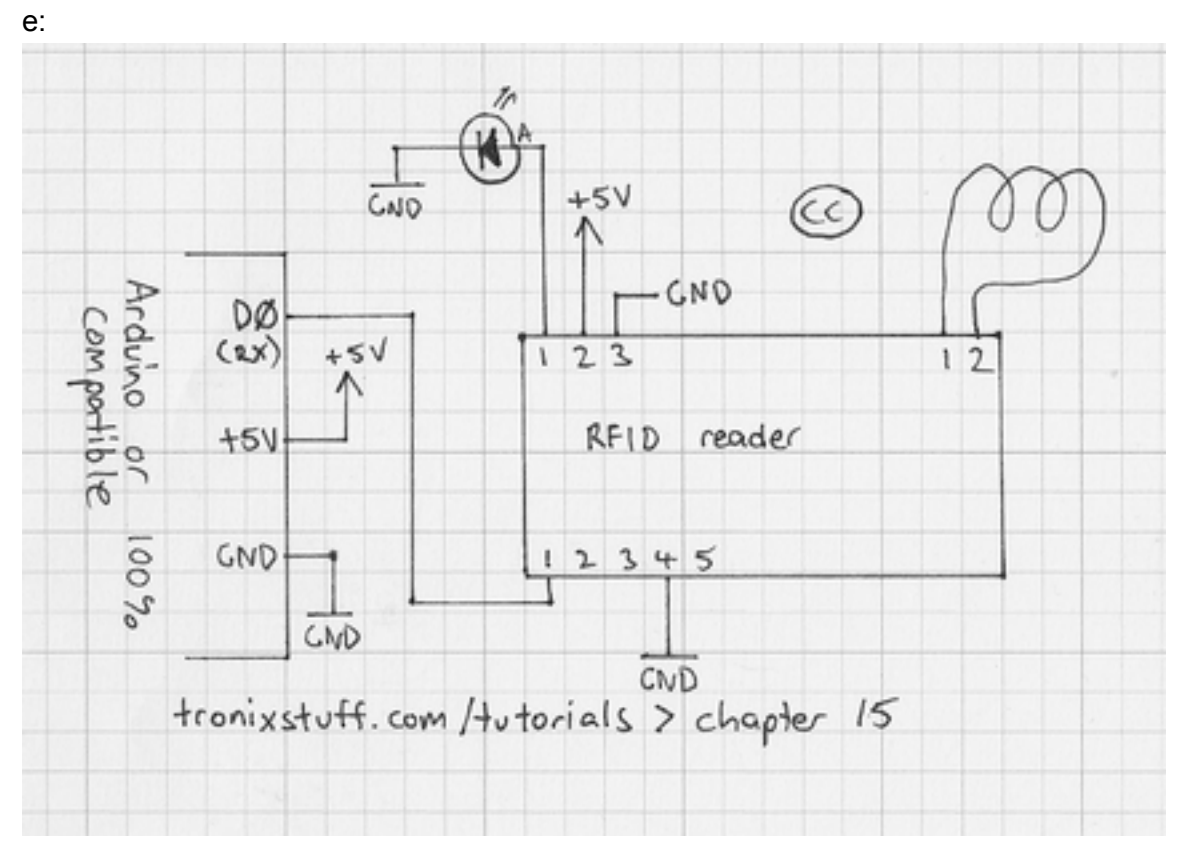